## **پروژه برنامه**

این برنامه تحت زبان پایتون – جنگو می باشد و بایستی رسپانسیو باشد ( روی موبایل هم کاربر پسند باشد ) . کدهای جنگو دارای توضیح باشد و نیز هر بخش بصورت یک app باشد و template ها گروه بندی باشد که کدها و گروهها خوانا و قابل فهم باشند.

برای پیاده سازی ui) HTML - CSS (ساختار فرم ها از ارث بری استفاده گردد.

برای تمام جدول متناسب با فیلدها فرم تعریف شود. فرم ها دارای قابلیت تنظیم فیلد اجباری و بررسی درست بودن مقدار فیلد باشند

این پروژه شامل چند مرحله می باشد که توضیحات مرحله اول به شرح زیر می باشد: در تمامی جداول اطالعات کلیدی باید رمزنگاری شود مانند پسورد و اطالعات کلیدی دیگر به نحویکه درصورت دسترسی به دیتابیس هم امکان دستکاری دیتاها را نداشته باشند. و درصورت ریست پسورد از طریق ایمیل و ای ام اس امکان ریست پسورد (فراموشی رمز) را داشته باشد.

## **برای تمام جداول فرم تعریف شود.**

## **فرانت اند** End Front **:**

تمامی صفحات برنامه از طریق کالس پیاده سازی شوند بنحویکه کالس هدر و کالس فوتر و سایر کالس های مشترک از طریق ارث بری پیاده سازی شود. و نیز قسمت CSS و استایل ها نیز بدین صورت باشد بدینصورت که بتوان فرم های جدید را نیز از همان کالس ها ارث بری نمود و ظاهر گرافیکی مشابه داشته باشند.

**جدول کاربران :** 

شامل فیلدهای زیر :

**کد کاربری** : یونیک

**نام کاربری :** نام کاربری در جداول رمزنگاری شود

پسورد : رمزنگاری باشد

**نوع کاربر** :)سوپرادمین -ادمین - – پذیرش و ...( : که مقادیر نوع کاربر را از جدول تعریف نوع کاربر می گیرد. **وضعیت** :[ فعال – غیرفعال ] : و در صورت تایید کد پیامکی الگین هم True شود.

اپ یوز : [boolean [: بصورت پیش فرض False میباشد و کاربر مدیر و سوپر ادمین امکان تایید کاربر را دارند که مشخص میکند که کاربر بعنوان کالینت وارد برنامه می شود یا بعنوان کاربر اپ برنامه الگین میشود.

**امکان ویرایش** : [boolean [بصورت دیفالت 0 باشد و فقط سوپرادمین امکان دارد که ویرایش مشخصات کاربری را انجام دهد و نیز فقط سوپر ادمین میتواند به حالت True ویرایش دهد و در صورت falseبودن هیچ کاربری به غیر از سوپر ادمین نتواند ویرایش کند

**کاربر تایید :** کاربرمدیری که کاربر را تایید و یا ایجاد کرده است.

**لیست ماشین الگین :** لیست دستگاههای که کاربر از طریق انها الگین کرده است مثال name computer و یا نام دستگاه موبایل . اگر دستگاه یا سیستمی که از این طریق الگین کرده در این لیست بود نیازی به تایید نباشد و اگر نبود از طریق پیامک باید تایید شود تا نام دستگاه به لیست اضافه شود. مانند واتس اپ

**تایید دو مرحله ای : [boolean [**بصورت پیش فرض false باشد ولی اگر True بود با زدن پسورد و الگین به برنامه اس ام اس به کاربر ارسال میشود جهت تایید کاربر فقط درصورتیکه تایید کرد امکان الگین داشته باشد . جهت امنیت بیشتر

**تاریخ ایجاد کاربر :** 

**تاریخ اخرین بروزرسانی :**

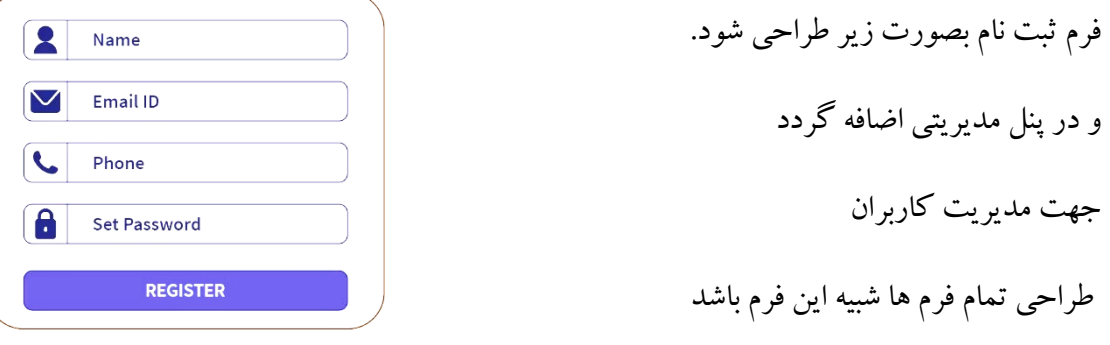

در صورت تمایل به تغییر رمز از طریق ایمیل و اس ام اس امکان تغییر یا ریست پسورد را داشته باشد.

**جدول الگ کاربران :** جدولی که زمان و ساعت و سیستمی که از آن کاربر الگین شده را نمایش می دهد .

## **جدول تعریف گروه کاربری :**

این جدول جهت تعریف گروه بندی کاربران می باشد بدین صورت که مشخص میشود کاربران تعریف شده در سیستم در چه گروهی قرار دارند بعنوان مثال

**گروه :** پذیرش **زیر گروه:** پذیرش مرکزی

**گروه :** اداری **زیر گروه :** پذیرش صندوق

که زیر گروه را از جدول زیر گروه میگیرد.

جهت کنترل دسترسی کاربران و مدیریت گروههای کاربری و دسترسی به قسمتهای مختلف برنامه کاربرد دارد.

شامل فیلدهای زیر میباشد :

**کد گروه کاربری :**

**نام گروه کاربری** : دیتا فارسی

**توصیف گروه :**دیتا فارسی **قابل ویرایش : Boolean پیش فرص false کاربر ثبت : تاریخ ثبت :** اتوماتیک **تاریخ ویرایش :** اتوماتیک

**جدول زیر گروه کاربری : کد زیر گروه کاربری** :دیتا فارسی **نام گروه کاربری : نام زیرگروه کاربری : قابل ویرایش :** بصورت پیش فرض false باشد **کاربر ثبت :** اتوماتیک **تاریخ ثبت :** اتوماتیک

**تاریخ ویرایش :** اتوماتیک

**جدول تعریف سمت (position user(**

**کد سمت:**

**کد گروه کاربری:**

**عنوان سمت :**

**توصیف سمت :**

**قابل ویرایش :** بصورت پیش فرض false باشد

**کاربر ثبت :** اتوماتیک

**تاریخ ثبت :** اتوماتیک

**تاریخ ویرایش :** اتوماتیک

**جدول مشخصات کاربران :** این جدول مشخصات کاربران برنامه را ثبت می کند.

**کد کاربری :** یونیک

**نام :**

**نام خانوادگی :**

**نام پدر :**

**کد ملی :**

**تاریخ تولد :**

**شماره موبایل :1**

**شماره موبایل 2 :**

**تلفن ثابت :**

**ادرس منزل:**

**رشته تحصیلی:**

**مقطع تحصیلی :**

**بیمه :**

**شماره بیمه :**

**گروه کاربری: بصورت لیست که عنواین از جدول گروه کاربری در کمبو باکس لود می شود**

**زیرگروه کاربری: : بصورت لیست که عنواین از جدول زیرگروه کاربری در کمبو باکس لود می شود**

**سمت )userposition):** از جدول تعریف position user

**تاریخ استخدام :**

**کد نظام :**

**تاریخ شروع مجوز:**

**تاریخ انقضای مجوز :**

**حوضه مجوز کاربر :**

**کاربر ثبت :** اتوماتیک

**تاریخ ثبت :** اتوماتیک

**تاریخ ویرایش :** اتوماتیک

**جدول تنظیمات ایجاد کد** 

 **سال :boolean**

**ماه : boolean**

**روز :boolean**

**اسای تعداد ثبتی :** از نوع Choice بر اساس سال – ماه – روز – کل

**کد سیستمی یونیک** فانکشن تولید کد منحصر به فرد در واقع این جدول مشخص می کند که فانکشن تولید کد یونیک بر چه اساسی عمل کند یعنی تعداد ثبتی بر اساس تعداد در سال – ماه یا روز باشد : 14020101-1 که 1 بعد از خط تیره تعداد را نمایش می دهد . بر اساس این فانکشن **کد سیستمی یونیک** که خروجی string هست کد برای کاربران تولید می شود.

#### **فرم و اپ های برنامه :**

هر قسمت و مرحله از کار بصورت اپ تعریف می کنیم مثال اپ پذیرش که تمام ویو ها و ... در این اپ پیاده سازی می شود . بعد از پیاده سازی دیتابیس نوبت به ایجاد فرم های وابسته می شود .

#### **اپ تنظیمات**

پیاده سازی پنل مدیریتی جنگو – تمام جداول باال بغیر از جدول پذیرش در پنل مدیریتی تعریف گردد

## **1 - فرم - اپ پذیرش**

در این فرم پیاده سازی فرم جدول پذیرش انجام گردد که قابلیت ثبت و ویرایش داشته باشد . ابتدا فیلدهای جدول پذیرش را لیست می کنم :

- **- شمارنده کاربر bigint**
- **- نوع پذیرش فارسی – التین Choice**
- **- کد سیستمی یونیک :** از فانکشن تولید کد سیستمی باال استفاده می کند و غیرقابل تغییر توسط کاربر و اتوماتیک
	- **- کد کاربر یونیک :** از فانکشن تولید کد سیستمی باال استفاده می کند و نیز کاربر امکان تغییر دارد
		- **- تاریخ تشکیل پرونده :** ابتدا تاریخ روز ولی امکان تغییر داشته باشد
			- **- کد اسناد پزشکی :** اگر کاربر وارد نکرد خالی ثبت گردد
				- **- تاریخ ثبت :** اتوماتیک تاریخ جاری ثبت
					- **- تاریخ ویرایش : اتوماتیک**
- **- کد ملی یونیک :** امکان فراخوانی مشخصات کاربر **از وب سرویس** گذاشته شودکه مشخصات فردی بصورت اتوماتیک از با توجه به کد ملی از سرویس های مربوطه کال گردد .
	- **- ملیت :** از جدول ملیت ها که فایل اکسل ضمیمه می گردد **.**
		- **- نام :**
		- **- نام خانوادگی :**
			- **- نام پدر :**
			- **- تاریخ تولد :**
	- **- سن :** این فیلد با توجه به تاریخ تولد و تاریخ جاری بروز شود .
	- **- جنسیت : از نوع Choice مرد – زن - دوجنسیتی – ترنس**
	- **- وضعیت تاهل : Choice** مجرد متاهل طالق گرفته فوت همسر
		- **- شغل :** از جدول شغل ها اکسل
		- **- میزان تحصیالت :** از لیست بارگذاری می شود
			- **- تعداد فرزند :** 
				- **- بیمه پایه**
			- **- بیمه تکمیلی 1**
			- **- بیمه تکمیلی 2**
			- **- پزشک معالج**
- **- شماره نظام**
- **- پزشک معرف**
- **- پزشک رابط**
- **ارجاع دهنده :** امکان تعریف لیست برای این فیلد از جدول پیش فرض ها
- **کشور :** در صورتیکه ملیت ایرانی نبود ،این فیلد فعال شود و محتویات از اکسل
	- **استان :** لیست استانها بصورت اکسل
		- **شهر :** فایلاکسل
			- **ادرس :**
			- **- کد پستی :**
	- **- علت مراجعه اولیه :** امکان تعریف لیست دلخواه و بارگذاری در فیلد
		- **- تشخیص :** از لیست پیش فرض بارگذاری می شود .
			- **- توضیحات : text**
			- **- شماره کارت بانکی:**
			- **- نام صاحب حساب :**
- **- مسیر پرونده : در این فیلد مسیری که تصاویر پرونده فرد قرار دارد ذخیره میشود**

#### **فرم وابسته به پذیرش )جدول پذیرش( :**

طراحی فرم و فرانت اند برنامه بصورت رسپانسیو باشد به نحوی که روی گوشی هم درست اجرا شود. مثال از فرم الگین ارث بری کرده و فرم ثبت نام بصورت زیر نمایش داده شود .منظور گرافیک کار برای تمام فرم ها بصورت زیر باشد.

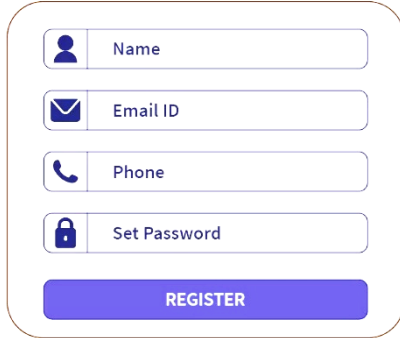

#### **جدول الگ پذیرش :**

جدولی با مشخصات جدول بالا که با هر بار ویرایش و ثبت تغییرات لاگ ایجاد کند فقط به فیلدهای جدول بالا فیلدهای زیر اضافه **گردد :**

- **- شمارنده کاربر bigint**
- **- نوع پذیرش فارسی – التین Choice**
- **- کد سیستمی یونیک :** از فانکشن تولید کد سیستمی باال استفاده می کند و غیرقابل تغییر توسط کاربر و اتوماتیک
	- **- کد کاربر یونیک :** از فانکشن تولید کد سیستمی باال استفاده می کند و نیز کاربر امکان تغییر دارد
- **- تاریخ تشکیل پرونده :** ابتدا تاریخ روز ولی امکان تغییر داشته باشد
	- **- کد اسناد پزشکی :** اگر کاربر وارد نکرد خالی ثبت گردد
		- **- تاریخ ثبت :** اتوماتیک تاریخ جاری ثبت
			- **- تاریخ ویرایش : اتوماتیک**
- **- کد ملی یونیک :** امکان فراخوانی مشخصات کاربر **از وب سرویس** گذاشته شودکه مشخصات فردی بصورت اتوماتیک از با توجه به کد ملی از سرویس های مربوطه کال گردد .
	- **- ملیت :** از جدول ملیت ها که فایل اکسل ضمیمه می گردد **.**
		- **- نام :**
		- **- نام خانوادگی :**
			- **- نام پدر :**
			- **- تاریخ تولد :**
	- **- سن :** این فیلد با توجه به تاریخ تولد و تاریخ جاری بروز شود .
	- **- جنسیت : از نوع Choice مرد – زن - دوجنسیتی – ترنس**
	- **- وضعیت تاهل : Choice** مجرد متاهل طالق گرفته فوت همسر
		- **- شغل :** از جدول شغل ها اکسل
		- **- میزان تحصیالت :** از لیست بارگذاری می شود
			- **- تعداد فرزند :** 
				- **- بیمه پایه**
			- **- بیمه تکمیلی 1**
			- **- بیمه تکمیلی 2**
			- **- پزشک معالج**
			- **- شماره نظام**
			- **- پزشک معرف**
			- **- پزشک رابط**
	- **ارجاع دهنده :** امکان تعریف لیست برای این فیلد از جدول پیش فرض ها
	- **کشور :** در صورتیکه ملیت ایرانی نبود ،این فیلد فعال شود و محتویات از اکسل
		- **استان :** لیست استانها بصورت اکسل
			- **شهر :** فایلاکسل
				- **ادرس :**
				- **- کد پستی :**
		- **- علت مراجعه اولیه :** امکان تعریف لیست دلخواه و بارگذاری در فیلد
			- **- تشخیص :** از لیست پیش فرض بارگذاری می شود .

**- فیلد های جدید الگ پذیرش نسبت به جدول پذیرش**

- **- شمارنده الگ :**
- **- نوبت دهی :** زمان ساعت درمان
	- **- شماره فاکتور :**
- **- نوع فاکتور :**
- **- عامل درآمد : Section**
- **- روش درمان (TreatType (:**
	- **- تاریخ شروع درمان:**
	- **- تاریخ خاتمه درمان :**
- **- تعداد جلسه مانده به خاتمه nFtoFinish:**
- **- تعداد جلسه مانده به فاز جدید nFtoPhase:**
	- **- تعداد جلسه درمان Fraction:**
		- **- تعداد شان TShan:**
		- **- تاریخ ثبت الگ : اتوماتیک**
		- **- کاربر ثبت الگ : اتوماتیک**
		- **- زمان ثبت الگ : اتوماتیک**
- **- وضعیت درمان : Boolean -** پیش فرض false در صورت خاتمه درمان فاکتور وابسته True می شود .

توضیح فرم پذیرش : امکان ویرایش دیتا برای کاربر ثبت و خود کاربر فراهم باشد به نحوی که هر کاربر با الگین به سایت بتواند به فرم پروفایل خود جهت تکمیل مشخصات خود اقدام کند یا در صورت ناقص بود ن مشخصات از هر فرمی از سایت که میخواهد سرویسی را درخواست کند کاربر را مجبور به تکمیل مشخصات خود کند .

جدول تنظیمات برای فیلدهایی که برای کاربران قابل نمایش باشد و ستاره دار هستند تنظیم شود یعنی لیست فیلدهایی از جداول که قابل نمایش و دسترسی باشد را مشخص می کند و قابلیت مدیریت داشته باشد .

# **-2 آپ تشکیل پرونده :**

**در این اپ بعد از پذیرش کاربر تمام مدارک توسط اسکنر بایگانی برای فرد پذیرش شده انتخابی اسکن شده و در پوشه مرتبط به کاربر قرار میگیرد . در صورت ذخیره عکس ها در هارد سرور و ذخیره مسیر در فیلد مسیر پرونده ذخیره گردد.** 

**برای امنیت بیشتر امکان رمزنگاری تصاویر قرار داده شود که فقط تصاویر توسط برنامه قابل خواندن باشد و در صورت دسترسی مستقیم امکان تشخیص تصاویر نباشد. از رمزنگاری تصاویر استفاده گردد.**

**که توسط جدول زیر امکان گروهبندی پرونده میسر میباشد.**

**در این قسمت امکان گروهبندی پرونده قرار داده شود :**

- **- کد گروه پرونده**
- **- نام گروه : هم فارسی هم التین**
- **- نام زیر گروه : هم فارسی هم التین**

**یعنی با توجه به گروه باال تصاویر در پوشه هایی که نام انها در جدول باال موجود باشد امکان کالسه بندی دارند بعنوان مثال تصاویر مرتبط به تصاویر پزشکی** 

**گروه : تصاویر پزشکی زیر گروه : } سی تی اسکن – ام ار ای – سونوگرافی {**

**بعد از اسکن مدارک در صورت استفاده از گروه بندی بصورت باال عمل شود و درصورتیکه از گروه بندی استفاده نکرد تمام مدارک در یک پوشه با نام تاریخ جاری ذخیره ذخیره شوند. و بر اساس تاریخ سورت شوند.**

**و امکان این باشد که بتوان بعد از ذخیره اسناد را گرئه بندی نمود.**

**فرم تشکیل پرونده متناسب با این فرم طراحی گردد.**

**- فرم نمایش پرونده : تمام مدارک اسکن شده در قالب گروهبندی و یا بدون گروه بندی متناسب با روش ذخیره قابل نمایش باشد یعنی با باز شده این فرم تمامی گروههایی که تصاویر مدارک ذخیره شده اند –نمایش داده شده و با کلیک بر روی هر گروه تمامی مدارک موجود در آن نمایش داده شود که در صورت کلیک بر روی هر یک نمایش داده شود. مانند عکس زیر**

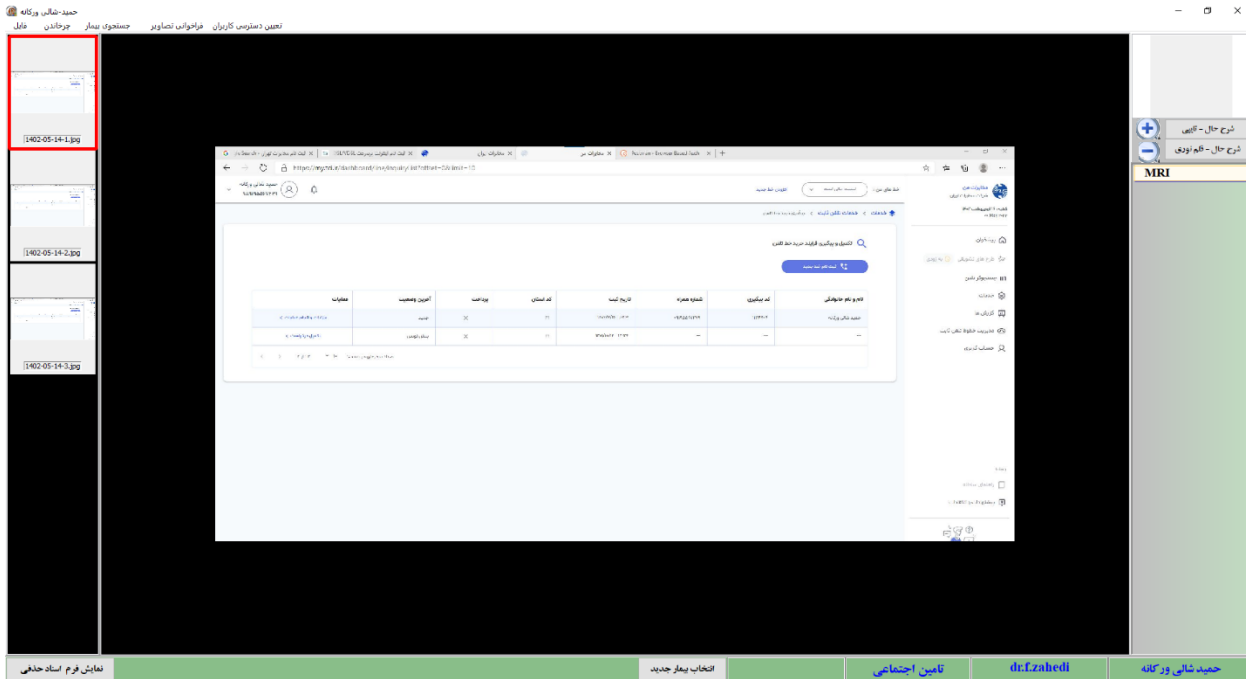

### **اپ شرح حال :**

**در این اپ امکان نوشتن بصورت paint و نیز امکان dictation voice فارسی موجود باشد مانند گوگل**

**و بتوان برای شرح حال ها تگ و یا گروه تعریف کرد** 

- **- کد گروه شرح حال**
- **- نام گروه شرح حال: هم فارسی هم التین**
- **- نام زیر گروه شرح حال: هم فارسی هم التین**

**یعنی بر اساس جدول باال بتوان شرح حال های نوشته شده را طبقه بندی نمود**

**جدول زیر جهت ذخیره متن های نوشته شده بر اساس تایپ یا dictation voice**

- **- کد سیستمی : از جدول پذیرش**
- **- کد پرونده : از جدول پذیرش**
- **- کد شرح حال : بصورت افزایشی و بر اساس کد سیستمی و کد پرونده ایجاد می شود integer**
	- **- گروه شرح حال:**
	- **- زیر گروه شرح حال :**
		- **- کاربر ثبت**

 $\sigma$   $\times$ 

- **- نوع شرح حال : تایپ یا قلم نوری [Pen-Type[**
- **- متن شرح حال : nvarchar اگر از نوع قلم نوری یا عکس از brush Paint بود مسیر عکس قرار گیرد**
	- **- تاریخ ثبت اتوماتیک**
	- **- تاریخ ویرایش اتوماتیک**

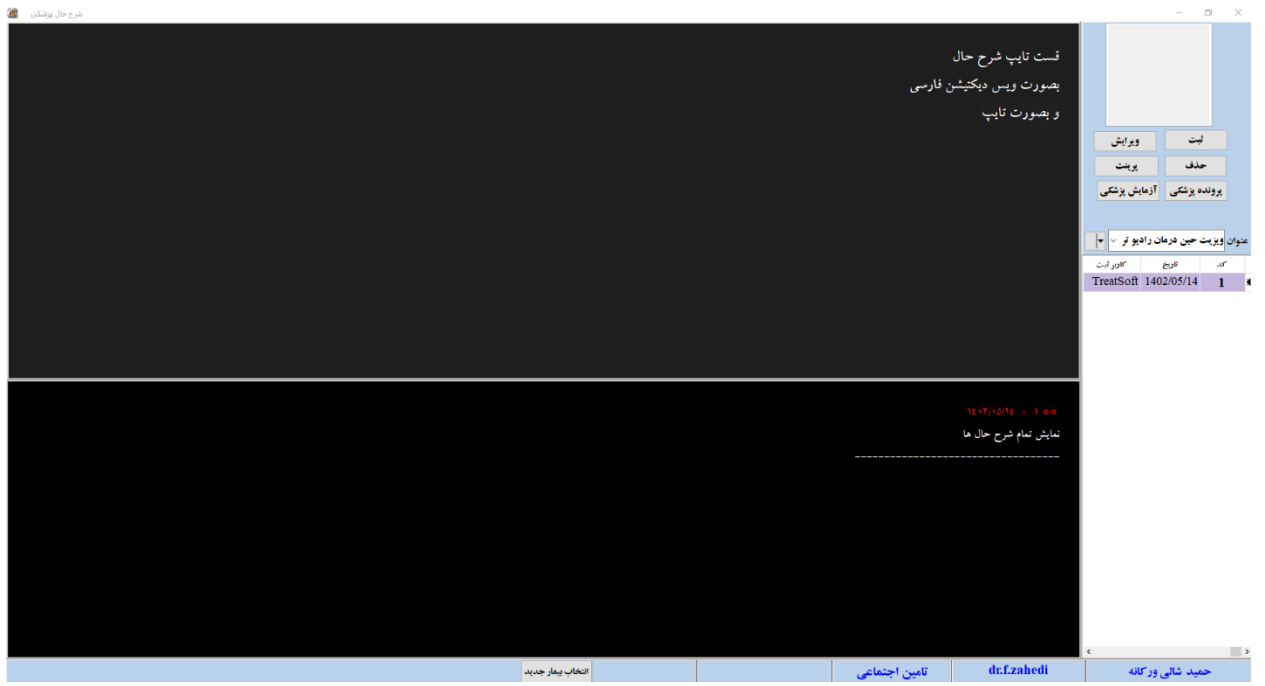

**مانند تصویر باال طراحی گردد بنحوی که در قسمت باال تایپ یا ویس دیکتیشن فارسی انجام می شود و در قسمت پایین تمامی شرح حالهای نوشته شده بصورت پشت سر هم نمایش داده می شوند. و تاریخ انتشار انها با رنگ متمایز در باالی متن قرار می گیرید .**

**و در جدول سمت راست هم تمامی تاریخ ها و کاربران ثبت شرح حال را نمایش میدهد که با کلیک بر روی هر رکورد در متن مربوط به کاربر انتشار در باال نمایش داده مشود و در صورت نیاز بتواند متن را ویرایش کرده و ذخیره کند.**